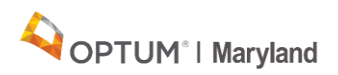

## **Supported Employment Checklist**

This document is to define the sequence of events and activities that will ensure that your Supported Employment authorization, forms and release of information are complete. Failure to complete these steps or to correct errors will prevent your referral from getting to the DORS Counselor.

## *Checklist*

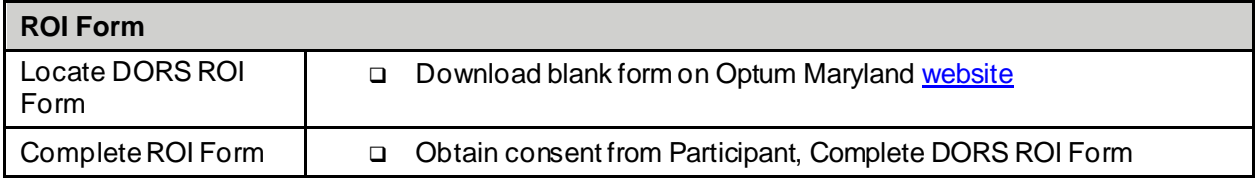

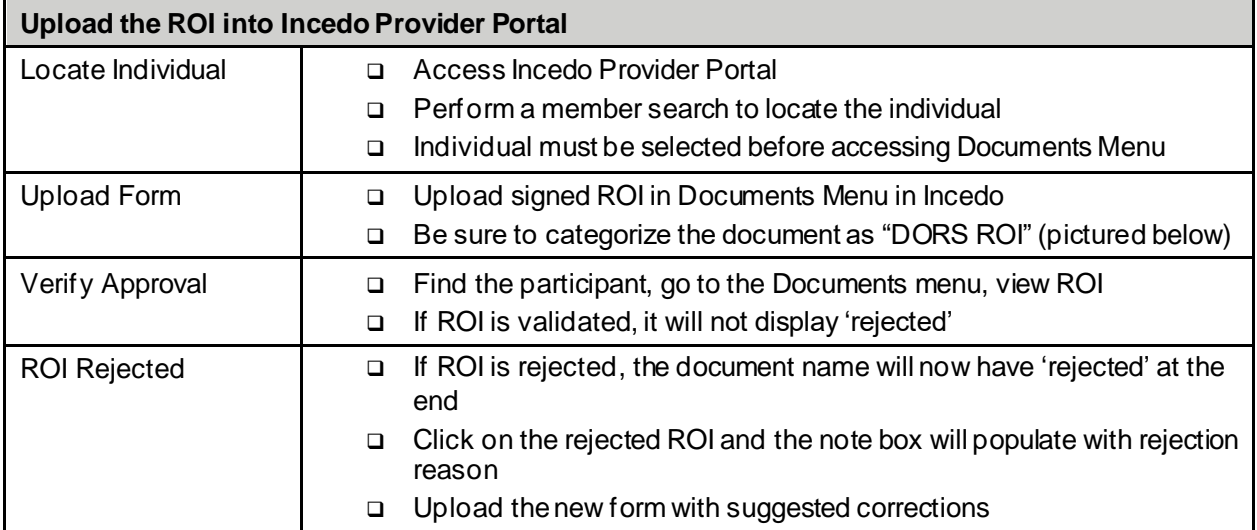

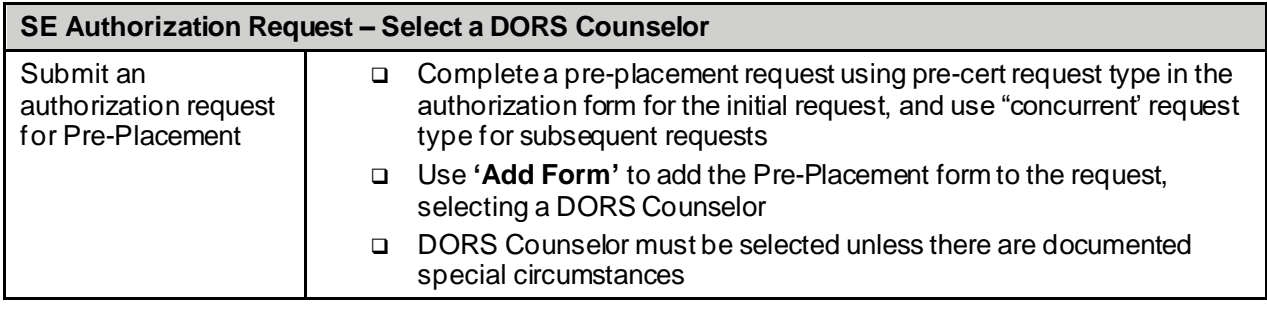

BH\_MD\_Provider\_SEChecklist\_FINAL 1 of 3

Users are responsible for ensuring they work from the latest approved version. This document was valid as of: 4/16/2021 © Optum 2021: Confidential and Proprietary—Do Not Distribute

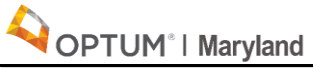

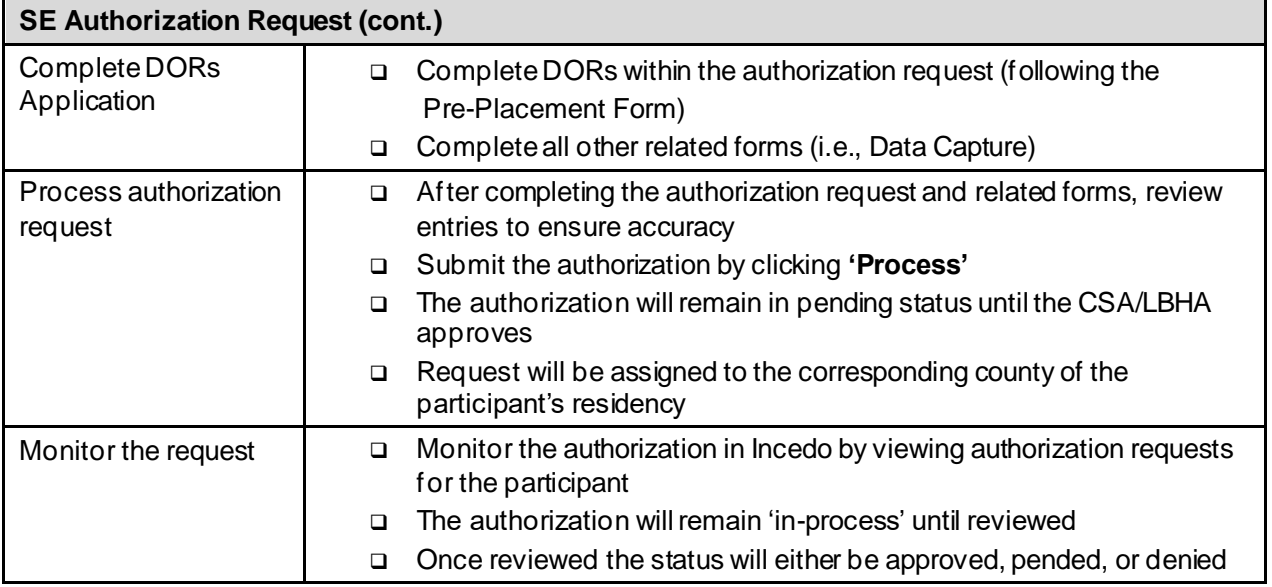

## *Tips for Successful Authorization Requests*

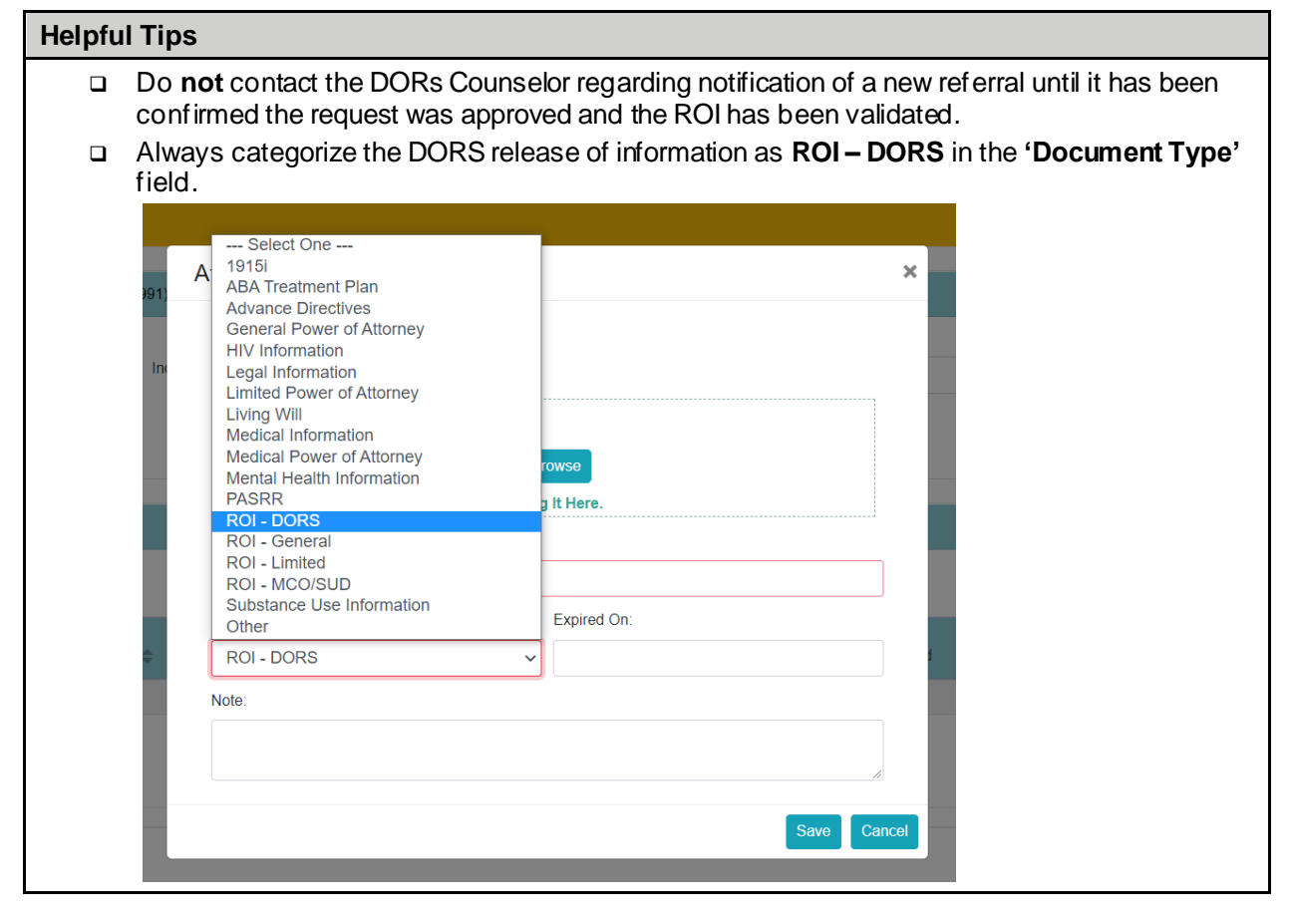

BH\_MD\_Provider\_SEChecklist\_FINAL 2 of 3

Users are responsble for ensuring they work from the latest approved version. This document was valid as of: 4/16/2021 © Optum 2021: Confidential and Proprietary—Do Not Distribute

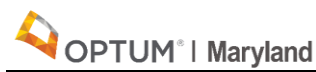

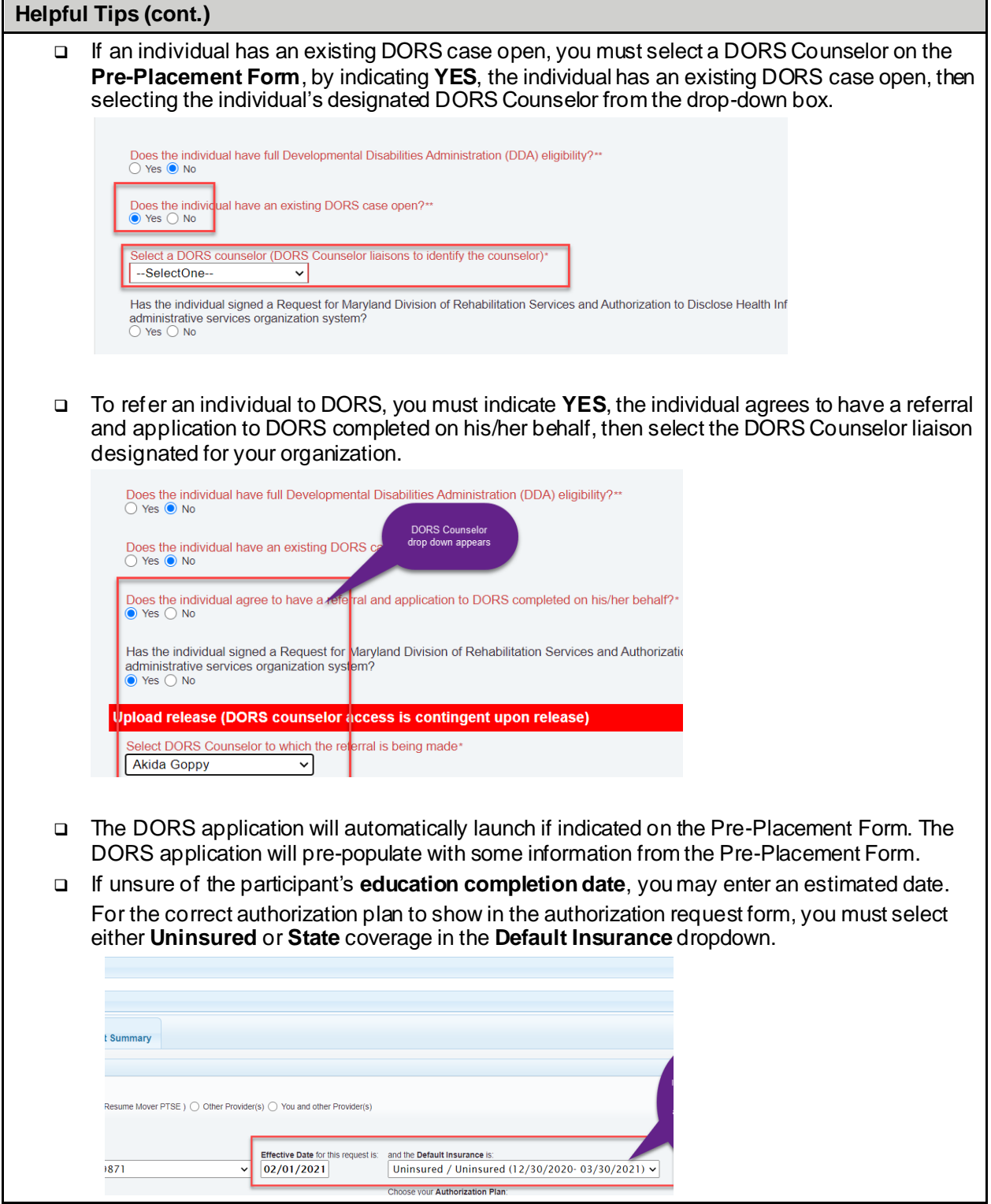

BH\_MD\_Provider\_SEChecklist\_FINAL 3 of 3

Users are responsible for ensuring they work from the latest approved version. This document was valid as of: 4/16/2021 © Optum 2021: Confidential and Proprietary—Do Not Distribute